# **Audacious - Feature #711**

# **Support HTTPS and redirect to it by default**

March 15, 2017 18:41 - Thomas Lange

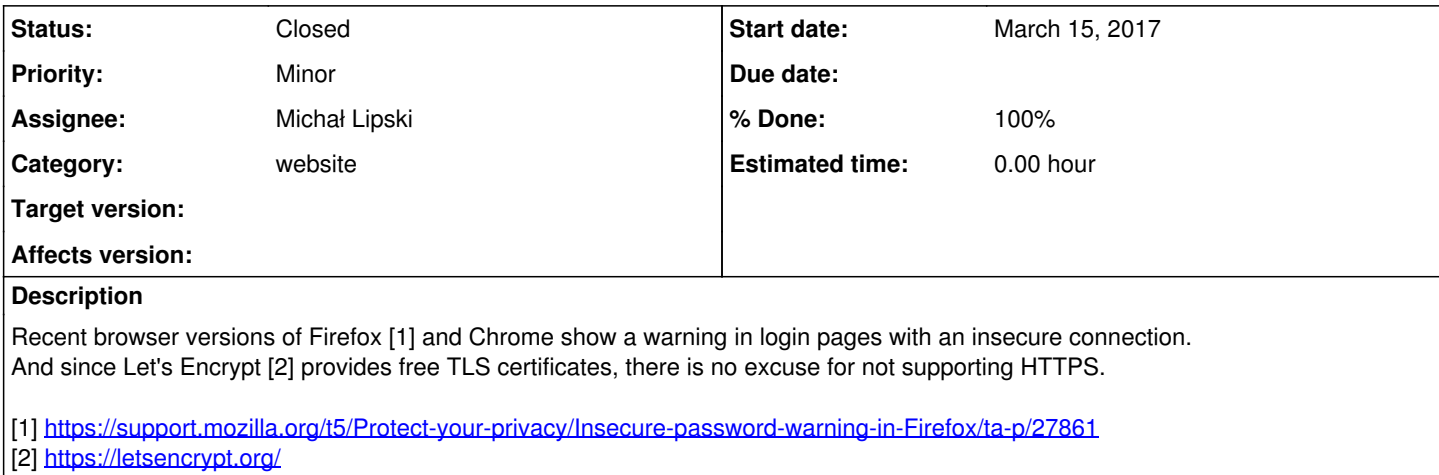

#### **History**

#### **#1 - January 05, 2018 09:16 - David Griffith**

This is my favorite client for getting and maintaining certificates: <https://github.com/srvrco/getssl> It's very easy to use, has no dependencies (written in bash), and is very lightweight.

## **#2 - January 22, 2018 10:43 - Michał Lipski**

- *% Done changed from 0 to 100*
- *Status changed from New to Resolved*

All Audacious' websites force HTTPS connection.

### **#3 - January 22, 2018 18:44 - Thomas Lange**

Thank you Michał.

### **#4 - February 28, 2018 15:10 - Michał Lipski**

*- Status changed from Resolved to Closed*